## **SOPORTE GRAB. FOTO**

Ajusta los medios de grabación de imágenes fijas.

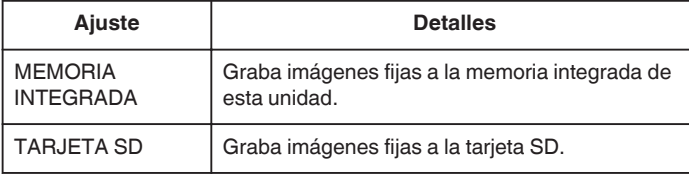

## **Visualización de la opción**

*1* Pulse "MENU".

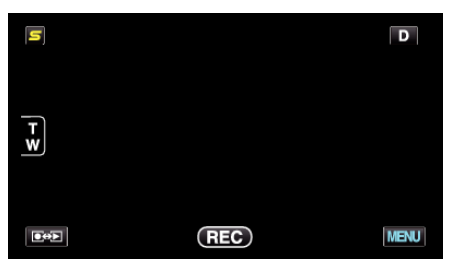

**2** Pulse "尊".

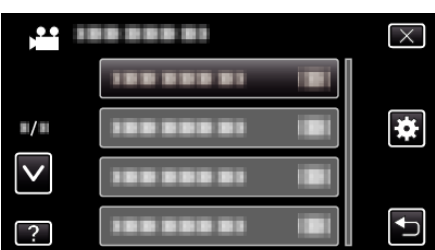

*3* Pulse "SOPORTE GRAB. FOTO".

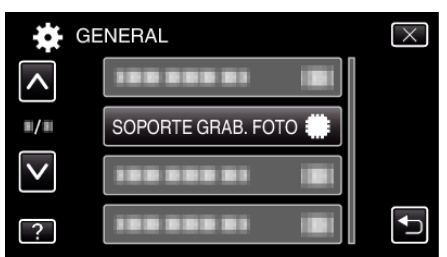